*Power Converter Characteristics Formulas...* 1/9

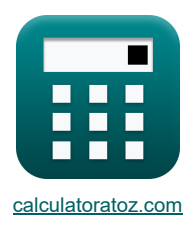

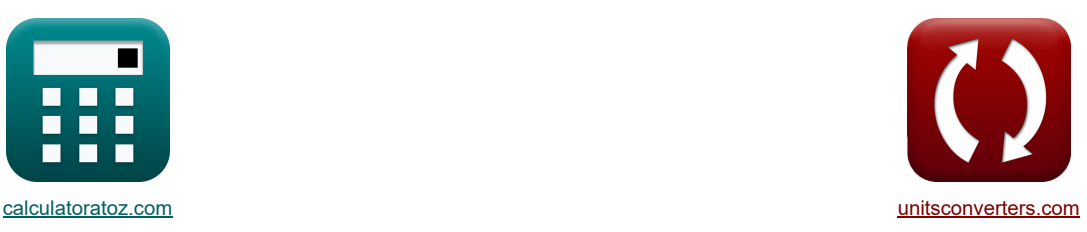

# **Charakterystyka konwertera mocy Formuły**

[Kalkulatory!](https://www.calculatoratoz.com/pl) [konwersje!](https://www.unitsconverters.com/pl) Kalkulatory!

Przykłady!

Zakładka **[calculatoratoz.com](https://www.calculatoratoz.com/pl)**, **[unitsconverters.com](https://www.unitsconverters.com/pl)**

Najszerszy zasięg kalkulatorów i rośnięcie - **30 000+ kalkulatorów!** Oblicz z inną jednostką dla każdej zmiennej - **W wbudowanej konwersji jednostek!** Najszerszy zbiór miar i jednostek - **250+ pomiarów!**

Nie krępuj się UDOSTĘPNIJ ten dokument swoim znajomym!

*[Zostaw swoją opinię tutaj...](https://docs.google.com/forms/d/e/1FAIpQLSf4b4wDgl-KBPJGChMJCxFlqrHvFdmw4Z8WHDP7MoWEdk8QOw/viewform?usp=pp_url&entry.1491156970=Charakterystyka%20konwertera%20mocy%20Formu%C5%82y)*

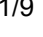

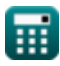

# **Lista 19 Charakterystyka konwertera mocy Formuły**

# **Charakterystyka konwertera mocy**

1) Napięcie wylściowe DC dla pierwszego konwertera (
$$
\kappa \mathbf{V}_{\rm out(first)} = \frac{2 \cdot V_{\rm in(dual)} \cdot \left(\cos\left(\alpha_{1(dual)}\right)\right)}{\pi}
$$
ex 73.78295V = 
$$
\frac{2 \cdot 125 \mathrm{V} \cdot \left(\cos(22^\circ)\right)}{24.73 \cdot 125 \mathrm{V} \cdot \left(\cos(22^\circ)\right)}
$$

 $\pi$ 

**2) Napięcie wyjściowe DC drugiego konwertera** 

$$
\kappa\!\!\left[\!\text{V}_{\text{out}{\rm (second)}}=\frac{2\cdot\text{V}_{\text{in}{\rm (dual)}}\cdot\big({\rm cos}\big(\alpha_{2{\rm (dual)}}\big)\big)}{\pi}\right]
$$

$$
\boxed{\textbf{ex}}{39.78874\text{V} = \frac{2\cdot 125\text{V} \cdot \left(\cos(60°)\right)}{\pi}}
$$

**3) Napięcie wyjściowe RMS dla ciągłego prądu obciążenia** 

$$
\textbf{k}\!\left[\text{V}_{\rm rms(3\Phi\text{-}half)}=\sqrt{3}\cdot\text{V}_{\rm in(3\Phi\text{-}half)i}\cdot\left(\left(\frac{1}{6}\right)+\frac{\sqrt{3}\cdot\cos\!\left(2\cdot\alpha_{\rm d(3\Phi\text{-}half)}\right)}{8\cdot\pi}\right)^{0.5}\right.
$$

$$
\boxed{\textbf{ex}}\boxed{103.1076\text{V}=\sqrt{3}\cdot 182\text{V}\cdot\left(\left(\frac{1}{6}\right)+\frac{\sqrt{3}\cdot\cos(2\cdot75°)}{8\cdot\pi}\right)^{0.5}}
$$

**4) Napięcie wyjściowe RMS dla obciążenia rezystancyjnego** 

$$
V_{\text{rms}(3\Phi\text{-half})} = \sqrt{3} \cdot V_{\text{m}(3\Phi\text{-half})} \cdot \left( \sqrt{\left( \frac{1}{6} \right) + \left( \frac{\sqrt{3} \cdot \cos\left(2 \cdot \alpha_{d(3\Phi\text{-half})}\right)}{8 \cdot \pi} \right)} \right)
$$
  

$$
\exp\left( \frac{1}{125.7686V} = \sqrt{3} \cdot 222V \cdot \left( \sqrt{\left( \frac{1}{6} \right) + \left( \frac{\sqrt{3} \cdot \cos\left(2 \cdot 75^{\circ} \right)}{8 \cdot \pi} \right)} \right) \right)
$$
  

$$
\circ \text{calculatedz.com. A softusvista inc. venture!}
$$

$$
\begin{array}{c}\n\hline\n\end{array}
$$
\nens(39-han)

\n• • • m(39-han)

\n
$$
\begin{array}{c}\n\hline\n\end{array}
$$
\n• (6 / (6 / (8 / 8))

\n• (73.222 V) • (125.7686 V =  $\sqrt{3} \cdot 222V$  • (125.7686 V =  $\sqrt{3} \cdot 222V$  • (125.7686 V =  $\sqrt{3}$ 

**[Otwórz kalkulator](https://www.calculatoratoz.com/pl/dc-output-voltage-for-first-converter-calculator/Calc-9449)** 

**[Otwórz kalkulator](https://www.calculatoratoz.com/pl/dc-output-voltage-of-second-converter-calculator/Calc-9452)** 

**[Otwórz kalkulator](https://www.calculatoratoz.com/pl/rms-output-voltage-for-continuous-load-current-calculator/Calc-9465)** 

**[Otwórz kalkulator](https://www.calculatoratoz.com/pl/rms-output-voltage-for-resistive-load-calculator/Calc-9466)** 

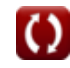

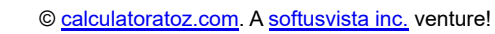

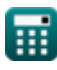

*f***x**

#### *Power Converter Characteristics Formulas...* 3/9

#### **5) Napięcie wyjściowe RMS dla półprzetwornicy trójfazowej**

$$
\mathbf{K} \frac{\text{Obviously} \quad \mathbf{K}}{\mathbf{V}_{\rm rms(3\Phi\text{-semi})} = \sqrt{3}\cdot \mathbf{V}_{\rm in(3\Phi\text{-semi})}\cdot\left(\left(\frac{3}{4 \cdot \pi}\right)\cdot \left(\pi - \alpha_{(3\Phi\text{-semi})} + \left(\frac{\sin\left(2 \cdot \alpha_{(3\Phi\text{-semi})}\right)}{2}\right)\right)^{0.5}\right)}
$$
ex
$$
14.0231\text{V} = \sqrt{3}\cdot 22.7\text{V}\cdot\left(\left(\frac{3}{4 \cdot \pi}\right)\cdot \left(\pi - 70.3^{\circ} + \left(\frac{\sin\left(2 \cdot 70.3^{\circ}\right)}{2}\right)\right)^{0.5}\right)
$$

**6) Napięcie wyjściowe RMS jednofazowego przekształtnika tyrystorowego z obciążeniem rezystancyjnym** 

$$
\bm{k} \boxed{\text{V}_{\rm rms(\rm thy)} = \left(\frac{\text{V}_{\rm in(\rm thy)}}{2}\right)\cdot \left(\frac{180-\alpha_{\rm d(\rm thy)}}{180}+\left(\frac{0.5}{\pi}\right)\cdot \sin\!\left(2\cdot\alpha_{\rm d(\rm thy)}\right)\right)^{0.5}}
$$
ex
$$
\boxed{6.27751 \text{V} = \left(\frac{12 \text{V}}{2}\right)\cdot \left(\frac{180-70.2^{\circ}}{180}+\left(\frac{0.5}{\pi}\right)\cdot \sin\!\left(2\cdot70.2^{\circ}\right)\right)^{0.5}}
$$

#### **7) Napięcie wyjściowe RMS pełnego konwertera jednofazowego**

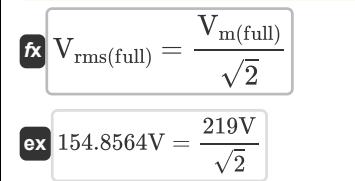

#### **8) Napięcie wyjściowe RMS pełnego przekształtnika trójfazowego**

$$
\begin{array}{ll}\n\textbf{K} & \textbf{Otwo'rz kalkulator C}\n\end{array}
$$
\n
$$
\mathbf{V}_{\text{rms}(3\Phi\text{-full})} = \left( (6)^{0.5} \right) \cdot \mathbf{V}_{\text{in}(3\Phi\text{-full})} \cdot \left( \left( 0.25 + 0.65 \cdot \frac{\cos\left(2 \cdot \alpha_{\text{d}(3\Phi\text{-full})}\right)}{\pi} \right)^{0.5} \right)
$$
\n
$$
\textbf{ex} \boxed{163.0118 \text{V} = \left( (6)^{0.5} \right) \cdot 220 \text{V} \cdot \left( \left( 0.25 + 0.65 \cdot \frac{\cos\left(2 \cdot 70\right)^\circ}{\pi} \right)^{0.5} \right)}
$$

### **9) Podstawowy prąd zasilania dla sterowania PWM**

$$
\kappa \mathbf{I}_{S(fund)} = \left(\frac{\sqrt{2} \cdot I_a}{\pi}\right) \cdot \sum(x, 1, p, (\cos(\alpha_k)) - (\cos(\beta_k)))
$$
\n
$$
\exp \left( \frac{1.087478A}{\pi} = \left(\frac{\sqrt{2} \cdot 2.2A}{\pi}\right) \cdot \sum(x, 1, 3, (\cos(30^\circ)) - (\cos(60.0^\circ)))\right)
$$
\n
$$
\text{Q} = \text{alculatoratoz.com. A software law}
$$
\n
$$
\text{Q} = \text{Laglace}
$$

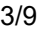

**[Otwórz kalkulator](https://www.calculatoratoz.com/pl/rms-output-voltage-of-single-phase-thyristor-converter-with-resistive-load-calculator/Calc-6056)** 

**[Otwórz kalkulator](https://www.calculatoratoz.com/pl/rms-output-voltage-of-single-phase-full-converter-calculator/Calc-6068)** 

*Power Converter Characteristics Formulas...* 4/9

**10) Prąd harmoniczny RMS dla sterowania PWM** 

$$
\boldsymbol{\kappa} \boxed{I_n = \left(\frac{\sqrt{2} \cdot I_a}{\pi}\right) \cdot \sum (x, 1, p, (\cos(n \cdot \alpha_k)) - (\cos(n \cdot \beta_k)))}
$$
Onwörz kalkulator C  
ex
$$
2.971044A = \left(\frac{\sqrt{2} \cdot 2.2A}{\pi}\right) \cdot \sum (x, 1, 3, (\cos(3.0 \cdot 30^\circ)) - (\cos(3.0 \cdot 60.0^\circ)))
$$

#### **11) Średni prąd obciążenia trójfazowego półprądu**

$$
\boxed{\text{fL}_{\text{L(3\Phi-semi)}}=\frac{V_\text{avg(3\Phi-semi)}}{R_\text{3\Phi-semi}}\quad \, \, \\ \text{ex} \boxed{0.86931A=\frac{25.21V}{29\Omega}}
$$

#### **12) Średnie napięcie wyjściowe dla ciągłego prądu obciążenia**

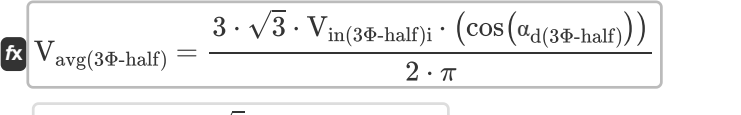

$$
\mathbf{ex} \boxed{38.95558 \mathrm{V} = \frac{3 \cdot \sqrt{3} \cdot 182 \mathrm{V} \cdot \left(\cos(75^\circ)\right)}{2 \cdot \pi}}
$$

### **13) Średnie napięcie wyjściowe dla przetwornicy trójfazowej**

$$
\boxed{\kappa\text{V}_{\text{avg(3\Phi-full)}}=\frac{2\cdot V_{\text{m(3\Phi-full)}}\cdot\cos\left(\frac{\alpha_{d(3\Phi-full)}}{2}\right)}{\pi}}
$$
ex 115.2489V = 
$$
\frac{2\cdot 221V\cdot\cos(\frac{70^{*}}{2})}{}
$$

**14) Średnie napięcie wyjściowe dla sterowania PWM**

 $\frac{1}{\pi}$ 

$$
\begin{aligned} &\textbf{E}_{\text{dc}} = \left(\frac{\text{E}_{\text{m}}}{\pi}\right) \cdot \sum(x, 1, p, (\cos(\alpha_{\text{k}}) - \cos(\beta_{\text{k}}))) \\ &\textbf{ex} \ 80.39156 \text{V} = \left(\frac{230 \text{V}}{\pi}\right) \cdot \sum(x, 1, 3, (\cos(30^\circ) - \cos(60.0^\circ))) \end{aligned}
$$

**[Otwórz kalkulator](https://www.calculatoratoz.com/pl/average-output-voltage-for-pwm-control-calculator/Calc-44057)** 

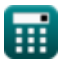

**[Otwórz kalkulator](https://www.calculatoratoz.com/pl/average-load-current-of-three-phase-semi-current-calculator/Calc-9473)** 

**[Otwórz kalkulator](https://www.calculatoratoz.com/pl/average-output-voltage-for-continuous-load-current-calculator/Calc-9462)** 

**[Otwórz kalkulator](https://www.calculatoratoz.com/pl/average-output-voltage-for-three-phase-converter-calculator/Calc-10107)** 

*Power Converter Characteristics Formulas...* 5/9

**15) Średnie napięcie wyjściowe jednofazowego półprzetwornika z wysoce indukcyjnym obciążeniem**

$$
\begin{aligned} \textit{\textbf{k}}&\boxed{\text{V}_{\text{avg}(\text{semi})} = \left(\frac{\text{V}_{\text{m}(\text{semi})}}{\pi}\right)\cdot\left(1+\cos\big(\alpha_{(\text{semi})}\big)\right)} \\ \textit{\textbf{ex}}&\boxed{9.727758 \text{V} = \left(\frac{22.8 \text{V}}{\pi}\right)\cdot\left(1+\cos(70.1°)\right)} \end{aligned}
$$

**16) Średnie napięcie wyjściowe jednofazowego przekształtnika tyrystorowego z obciążeniem rezystancyjnym C** 

$$
\begin{aligned} &\mathbf{\hat{x}}\boxed{\text{V}_{\text{avg(thy)}}=\left(\frac{\text{V}_{\text{in(thy)}}}{2\cdot\pi}\right)\cdot\left(1+\cos\bigl(a_{\text{d(thy)}}\bigr)\right)}\\ &\mathbf{ex}\boxed{2.556801 \text{V}=\left(\frac{12 \text{V}}{2\cdot\pi}\right)\cdot\left(1+\cos(70.2°)\right)} \end{aligned}
$$

**17) Średnie napięcie wyjściowe prądu stałego jednofazowego pełnego konwertera** 

$$
\boxed{V_{avg\text{-}dc(full)} = \frac{2\cdot V_{m\text{-}dc(full)}\cdot\cos(\alpha_{full})}{\pi}}
$$

#### **18) Wartość skuteczna napięcia wyjściowego półprzetwornicy jednofazowej z obciążeniem o dużej wartości indukcyjnej**

$$
\pmb{\hat{\kappa}}\frac{\nabla_{\rm rms (semi)}=\left(\frac{V_{\rm m (semi)}}{2^{0.5}}\right)\cdot\left(\frac{180-\alpha_{\rm (semi)}}{180}+\left(\frac{0.5}{\pi}\right)\cdot\sin\left(2\cdot\alpha_{\rm (semi)}\right)\right)^{0.5}}{\exp\left(16.87107\text{V}=\left(\frac{22.8 \text{V}}{2^{0.5}}\right)\cdot\left(\frac{180-70.1}{180}+\left(\frac{0.5}{\pi}\right)\cdot\sin\left(2\cdot70.1\right)\right)^{0.5}}\right)^{0.5}}
$$

**19) Wartość skuteczna prądu zasilania dla sterowania PWM** 

**[Otwórz kalkulator](https://www.calculatoratoz.com/pl/rms-supply-current-for-pwm-control-calculator/Calc-44062)** 

$$
\begin{aligned} &\textbf{f}_{\text{R}}\textbf{I}_{\text{rms}}=\frac{\textbf{I}_{\text{a}}}{\sqrt{\pi}}\cdot\sqrt{\sum(x,1,\textbf{p},(\beta_{\text{k}}-\alpha_{\text{k}}))} \\ &\textbf{e}\textbf{x}\left[1.555635\text{A}=\frac{2.2\text{A}}{\sqrt{\pi}}\cdot\sqrt{\sum(x,1,3,(60.0°-30°))}\right] \end{aligned}
$$

*f***x**

**e** 

**[Otwórz kalkulator](https://www.calculatoratoz.com/pl/average-output-voltage-of-single-phase-semi-converter-with-highly-inductive-load-calculator/Calc-6059)** 

**[Otwórz kalkulator](https://www.calculatoratoz.com/pl/average-output-voltage-of-single-phase-thyristor-converter-with-resistive-load-calculator/Calc-6051)** 

**[Otwórz kalkulator](https://www.calculatoratoz.com/pl/average-dc-output-voltage-of-single-phase-full-converter-calculator/Calc-6065)** 

### **Używane zmienne**

- **Edc** Średnie napięcie wyjściowe konwertera sterowanego PWM *(Wolt)*
- **E<sup>m</sup>** Szczytowe napięcie wejściowe konwertera PWM *(Wolt)*
- **I<sup>a</sup>** Prąd twornika *(Amper)*
- **IL(3Φ-semi)** Załaduj prąd 3-fazowy półprzetwornik *(Amper)*
- **I<sup>n</sup>** RMS n-tej harmonicznej prądu *(Amper)*
- **Irms** Pierwiastek prądu średniokwadratowego *(Amper)*
- **IS(fund)** Podstawowy prąd zasilania *(Amper)*
- **n** Porządek harmoniczny
- **p** Liczba impulsów w półcyklu PWM
- **R3Φ-semi** Rezystancyjny 3-fazowy półprzetwornik *(Om)*
- **Vavg(3Φ-full)** Pełny konwerter 3-fazowy średniego napięcia *(Wolt)*
- **Vavg(3Φ-half)** 3-fazowy półprzetwornik średniego napięcia *(Wolt)*
- **Vavg(3Φ-semi)** Półprzetwornik 3-fazowy średniego napięcia *(Wolt)*
- **Vavg(semi)** Półprzetwornik średniego napięcia *(Wolt)*
- **Vavg(thy)** Przetwornik tyrystorowy średniego napięcia *(Wolt)*
- **Vavg-dc(full)** Pełny konwerter średniego napięcia *(Wolt)*
- **Vin(3Φ-full)** Szczytowe napięcie wejściowe 3-fazowy pełny konwerter *(Wolt)*
- **Vin(3Φ-half)i** Szczytowe napięcie wejściowe 3-fazowy półprzetwornik *(Wolt)*
- **Vin(3Φ-semi)** Szczytowe napięcie wejściowe 3-fazowy półprzetwornik *(Wolt)*
- **Vin(dual)** Podwójny konwerter szczytowego napięcia wejściowego *(Wolt)*
- **Vin(thy)** Przetwornica tyrystorowa szczytowego napięcia wejściowego *(Wolt)*
- **Vm(3Φ-full)** Pełny konwerter szczytowego napięcia fazowego *(Wolt)*
- **Vm(3Φ-half)** Szczytowe napięcie fazowe *(Wolt)*
- **Vm(full)** Maksymalne napięcie wejściowe Pełny konwerter *(Wolt)*
- **Vm(semi)** Półprzetwornik maksymalnego napięcia wejściowego *(Wolt)*
- **Vm-dc(full)** Maksymalne napięcie wyjściowe DC Pełna przetwornica *(Wolt)*
- **Vout(first)** Pierwszy konwerter napięcia wyjściowego DC *(Wolt)*
- **Vout(second)** Drugi konwerter napięcia wyjściowego DC *(Wolt)*
- **Vrms(3Φ-full)** Pełny konwerter napięcia wyjściowego RMS 3-fazowego *(Wolt)*
- **Vrms(3Φ-half)** Wartość skuteczna napięcia wyjściowego 3-fazowy półprzetwornik *(Wolt)*
- **Vrms(3Φ-semi)** 3-fazowy półprzetwornik napięcia wyjściowego RMS *(Wolt)*
- **Vrms(full)** Pełna przetwornica napięcia wyjściowego RMS *(Wolt)*

#### *Power Converter Characteristics Formulas...* 7/9

- **Vrms(semi)** Półprzetwornik napięcia wyjściowego RMS *(Wolt)*
- **Vrms(thy)** Przetwornik tyrystorowy napięcia RMS *(Wolt)*
- **α(3Φ-semi)** Kąt opóźnienia 3-fazowego półprzetwornika *(Stopień)*
- **α(semi)** Półkonwerter kąta opóźnienia *(Stopień)*
- **α1(dual)** Kąt opóźnienia pierwszego konwertera *(Stopień)*
- **α2(dual)** Kąt opóźnienia drugiego konwertera *(Stopień)*
- **αd(3Φ-full)** Kąt opóźnienia 3-fazowego pełnego konwertera *(Stopień)*
- **αd(3Φ-half)** Kąt opóźnienia 3-fazowego półprzetwornika *(Stopień)*
- **αd(thy)** Kąt opóźnienia konwertera tyrystorowego *(Stopień)*
- **αfull** Pełny konwerter kąta strzału *(Stopień)*
- **α<sup>k</sup>** Kąt wzbudzenia *(Stopień)*
- **β<sup>k</sup>** Kąt symetryczny *(Stopień)*

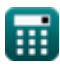

## **Stałe, funkcje, stosowane pomiary**

- Stały: **pi**, 3.14159265358979323846264338327950288 *Stała Archimedesa*
- Funkcjonować: **cos**, cos(Angle) *Cosinus kąta to stosunek boku sąsiadującego z kątem do przeciwprostokątnej trójkąta.*
- Funkcjonować: **sin**, sin(Angle) *Sinus to funkcja trygonometryczna opisująca stosunek długości przeciwnego boku trójkąta prostokątnego do długości przeciwprostokątnej.*
- Funkcjonować: **sqrt**, sqrt(Number) *Funkcja pierwiastka kwadratowego to funkcja, która jako dane wejściowe przyjmuje liczbę nieujemną i zwraca pierwiastek kwadratowy z podanej liczby wejściowej.*
- Funkcjonować: **sum**, sum(i, from, to, expr) *Notacja sumacyjna lub notacja sigma (∑) to metoda używana do zapisywania długich sum w zwięzły sposób.*
- Pomiar: **Prąd elektryczny** in Amper (A) *Prąd elektryczny Konwersja jednostek*
- Pomiar: **Kąt** in Stopień (°) *Kąt Konwersja jednostek*
- Pomiar: **Odporność elektryczna** in Om (Ω) *Odporność elektryczna Konwersja jednostek*
- Pomiar: **Potencjał elektryczny** in Wolt (V) *Potencjał elektryczny Konwersja jednostek*

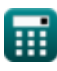

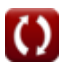

*Power Converter Characteristics Formulas...* 9/9

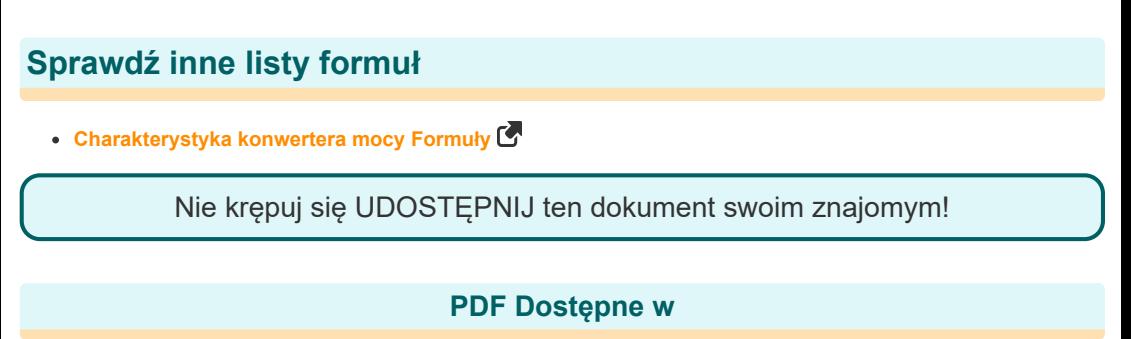

[English](https://www.calculatoratoz.com/PDF/Nodes/11186/Power-converter-characteristics-Formulas_en.PDF) [Spanish](https://www.calculatoratoz.com/PDF/Nodes/11186/Power-converter-characteristics-Formulas_es.PDF) [French](https://www.calculatoratoz.com/PDF/Nodes/11186/Power-converter-characteristics-Formulas_fr.PDF) [German](https://www.calculatoratoz.com/PDF/Nodes/11186/Power-converter-characteristics-Formulas_de.PDF) [Russian](https://www.calculatoratoz.com/PDF/Nodes/11186/Power-converter-characteristics-Formulas_ru.PDF) [Italian](https://www.calculatoratoz.com/PDF/Nodes/11186/Power-converter-characteristics-Formulas_it.PDF) [Portuguese](https://www.calculatoratoz.com/PDF/Nodes/11186/Power-converter-characteristics-Formulas_pt.PDF) [Polish](https://www.calculatoratoz.com/PDF/Nodes/11186/Power-converter-characteristics-Formulas_pl.PDF) [Dutch](https://www.calculatoratoz.com/PDF/Nodes/11186/Power-converter-characteristics-Formulas_nl.PDF)

*5/1/2024 | 3:28:01 PM UTC [Zostaw swoją opinię tutaj...](https://docs.google.com/forms/d/e/1FAIpQLSf4b4wDgl-KBPJGChMJCxFlqrHvFdmw4Z8WHDP7MoWEdk8QOw/viewform?usp=pp_url&entry.1491156970=Charakterystyka%20konwertera%20mocy%20Formu%C5%82y)*

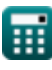